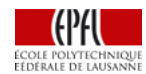

[EPFL](http://www.epfl.ch/) [VPRHO](http://vprho.epfl.ch/) [Campus](http://developpement-durable.epfl.ch/accueil) Durable EPFL [Mobilité](http://developpement-durable.epfl.ch/mobilite) [Vélo](http://developpement-durable.epfl.ch/velo) Cargobikes en libre-service

## CAMPUS [DURABLE](http://developpement-durable.epfl.ch/accueil) EPFL

### Cargobikes en libre-service

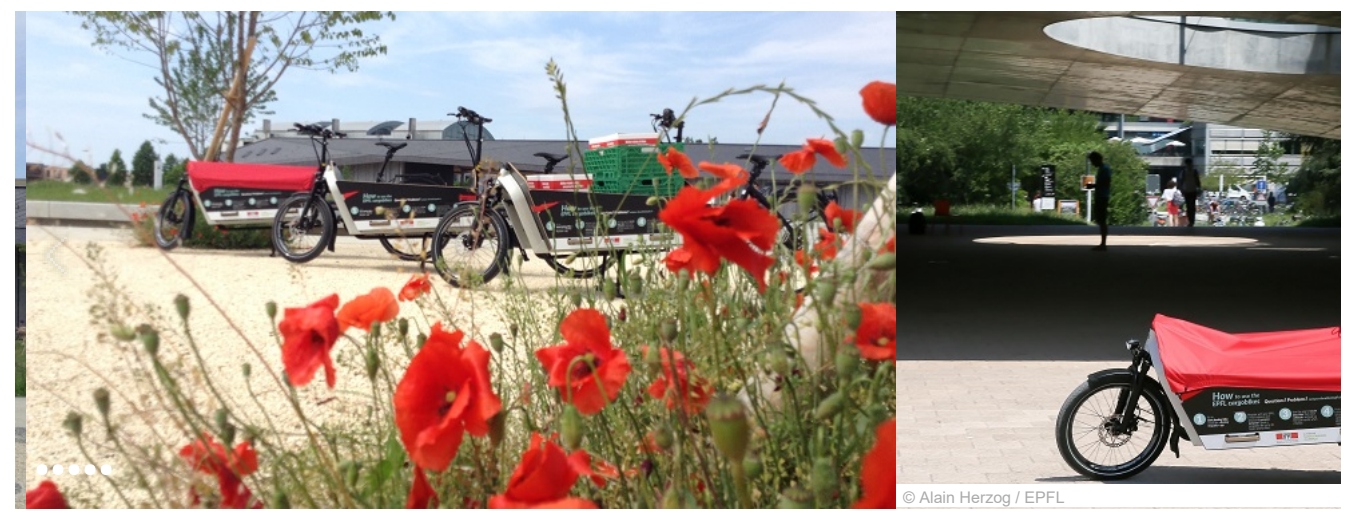

Les étudiants et collaborateurs de l'EPFL peuvent emprunter gratuitement et pour 48 heures au maximum les trois premiers cargobikes électriques en libre-service de Suisse. Ces vélos offrent une alternative à la voiture pour le transport de matériel sur le campus et ses environs.

Cette nouvelle offre est le fruit d'un partenariat entre Campus Durable EPFL, Donkey [Republic](http://donkey.bike/) et les magasins [Tandem](http://www.tandem.ch/). Les vélos seront équipés de cadenas intelligents contrôlés par une application smartphone.

#### Mode d'emploi

Conduire un cargobike peut demander un petit temps d'adaptation. N'hésitez pas à faire un tour à vide avant de prendre la route!

Lors de chaque emprunt, veillez à débrancher le câble d'alimentation du vélo et à ne pas le laisser sur le sol.

À la fin de chaque utilisation, les vélos devront être branchés à la station de recharge et verrouillés. Les utilisateurs seront tenus responsables en cas de perte ou de dommage.

Charge maximale: 100kg. Transporter des personnes est strictement interdit par la loi!

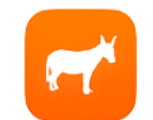

an<br>an

 $\overline{m}$ 

## Application Donkey Republic

Installez l'application Donkey Republic [iOS](https://itunes.apple.com/ch/app/donkey-republic/id933526449?mt=8&l=fr) ou [Android](https://play.google.com/store/apps/details?id=com.donkeyrepublic.bike.android)

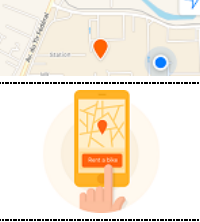

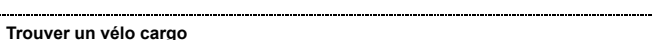

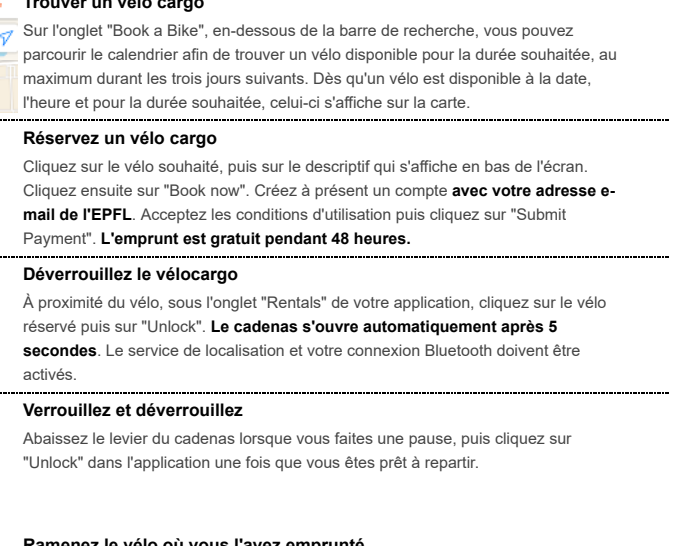

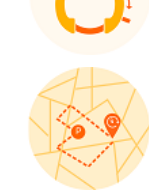

Ramenez le vélo où vous l'avez emprunté

Avant que votre temps d'emprunt n'expire, vous pouvez le prolonger de 48 heures si le vélo n'a pas été réservé par quelqu'un d'autre.

Terminez votre emprunt

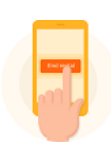

Retournez votre vélo là où vous l'avez emprunté, abaissez le levier du cadenas et mettez fin à votre emprunt en cliquant sur "End Rental" dans l'application. N'oubliez pas de brancher le vélo à la station de recharge!

EPFL cargobike-sharing  $\sqrt{\lambda}$ 

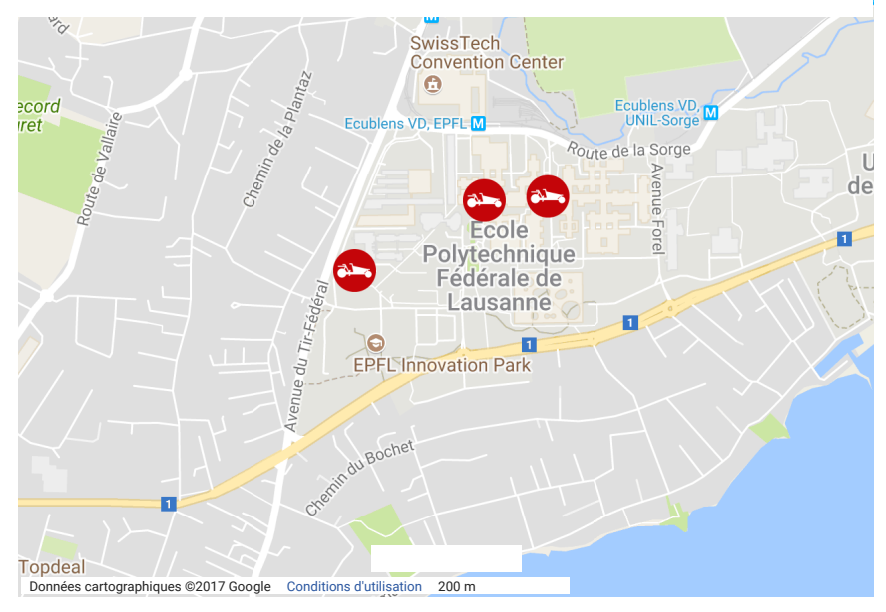

# **CONTACT**

Luca Fontana, Spécialiste mobilités durables EPFL

+41 (0) 21 69 3 36 91

[campus-durable@epfl.ch](mailto:campus-durable@epfl.ch?subject=Cargobike)

| © EPFL 2016